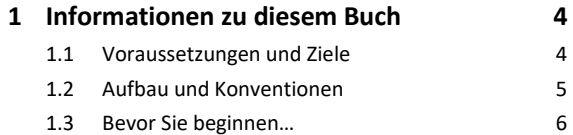

## **Makros aufzeichnen**

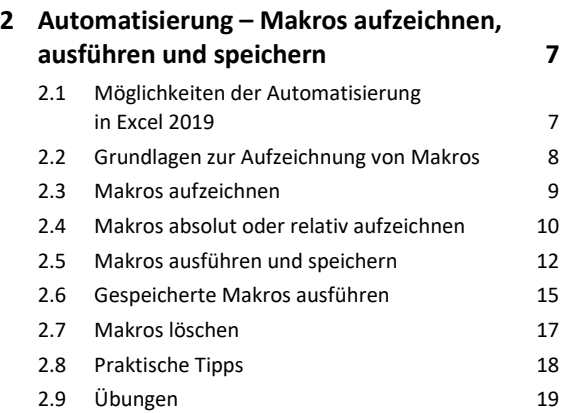

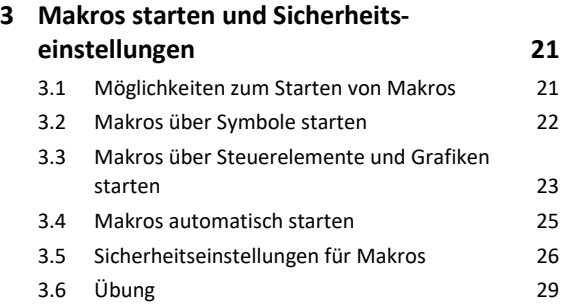

# **Makros mit dem Visual Basic-Editor programmieren**

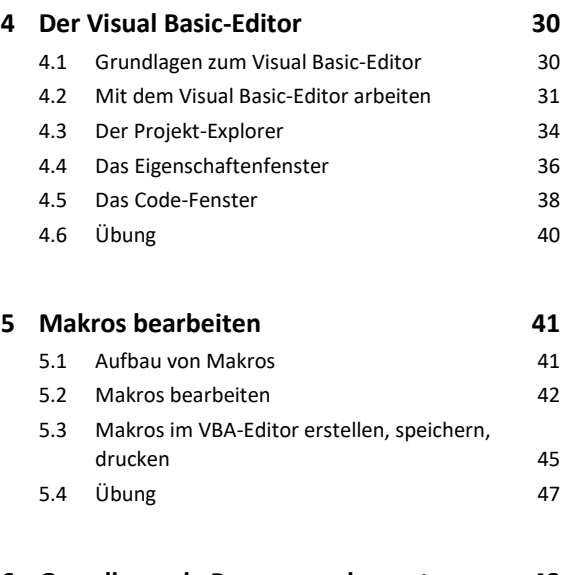

# **6 Grundlegende Programmelemente 48**

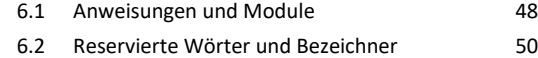

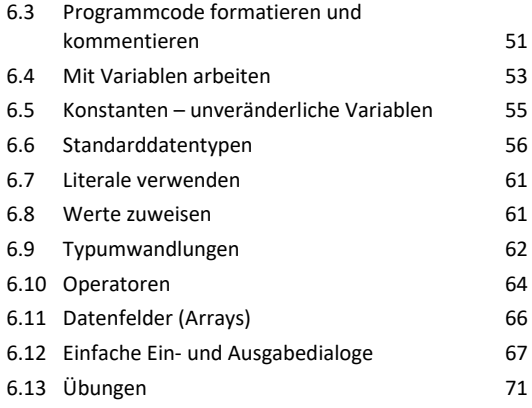

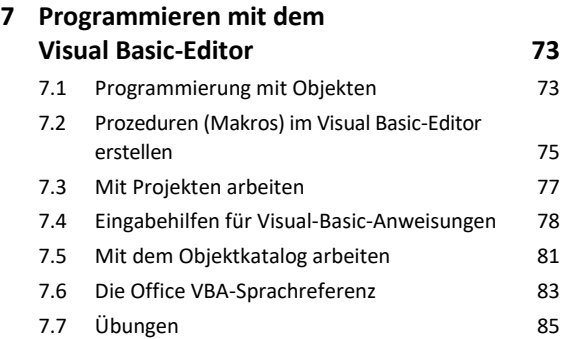

## **8 Kontrollstrukturen 87** 8.1 Kontrollstrukturen einsetzen 87 8.2 Bedingungen formulieren 89 8.3 Einseitige Auswahl 90 8.4 Zweiseitige Auswahl 91 8.5 Mehrstufige Auswahl 8.5 Mehrstufige Auswahl 8.6 Mehrseitige Auswahl (Fallauswahl) 95 8.7 Schleifen (Wiederholungen) 97 8.8 Die kopfgesteuerte Wiederholung 98 8.9 Die fußgesteuerte Wiederholung 100 8.10 Die zählergesteuerte Wiederholung 101 8.11 Verlassen von Kontrollstrukturen 104 8.12 Übungen 106

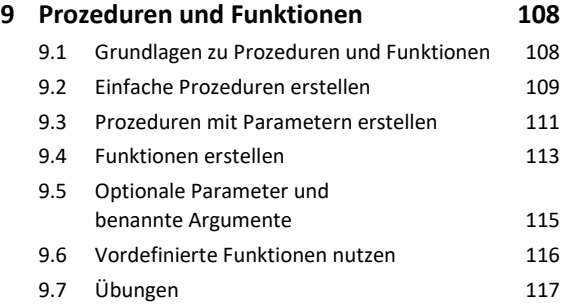

#### **10 Fehlersuche und Programmüberwachung 119**

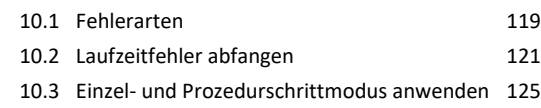

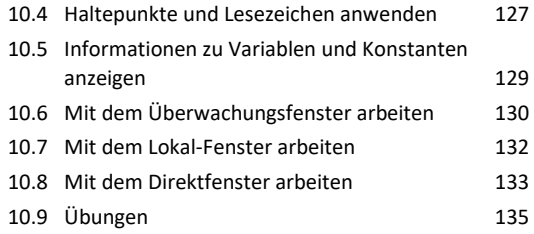

## **Objekte in VBA**

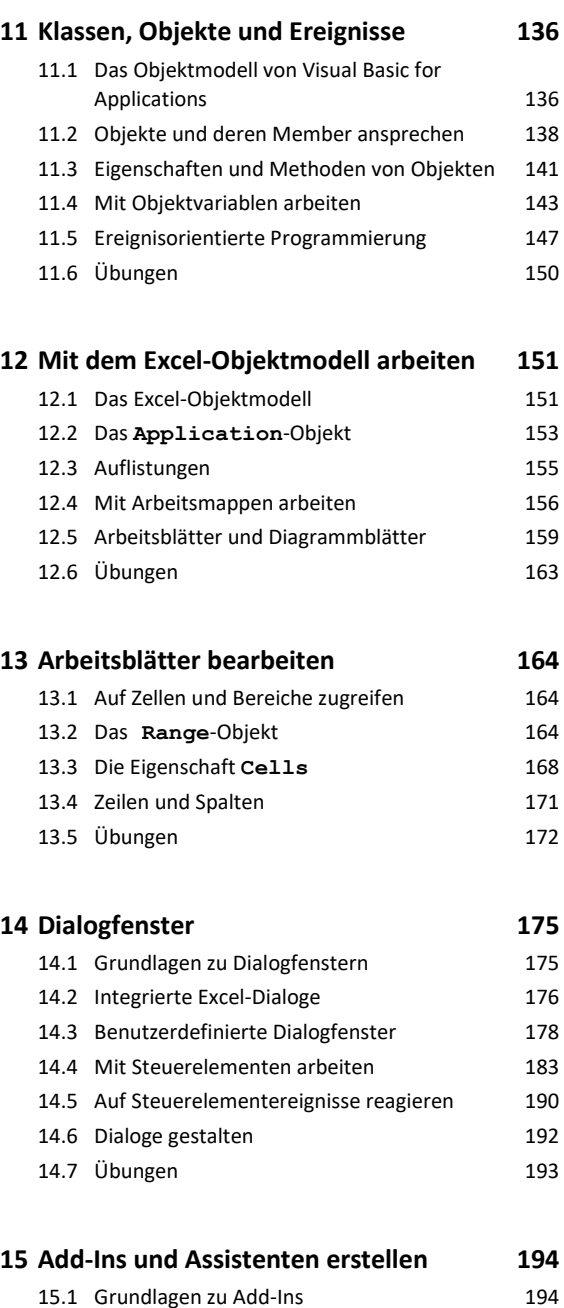

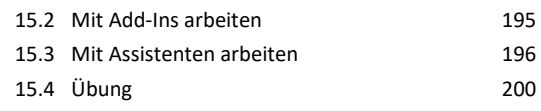

## **Weitere Möglichkeiten**

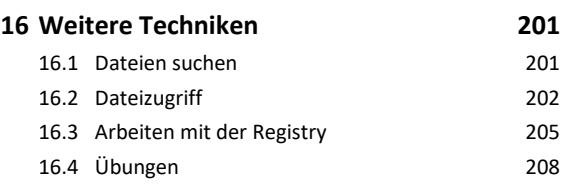

#### **17 Excel-Benutzeroberfläche anpassen 209**

17.1 Grundlagen zu XML 209 17.2 Excel-Dateien als XML-Dateien anzeigen 211 17.3 Änderung der Benutzeroberfläche vorbereiten 212 17.4 XML-Elemente der Excel-Benutzeroberfläche 214 17.5 Excel-Benutzeroberfläche erweitern (Beispiel Menüband) 216 17.6 Übung 220

#### **18 Beispiel einer Excel-Anwendung 221**

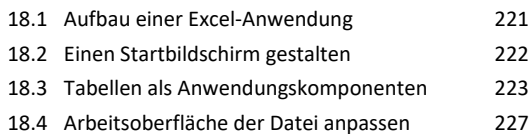

#### **19 Kommunikation mit**

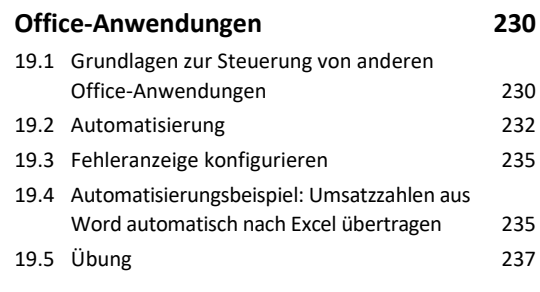

#### **Stichwortverzeichnis 238**